## **Funzioni del Quadro RW**

Il quadro **RW "Investimenti all'estero e/o attività estere di natura finanziaria – Monitoraggio IVIE e IVAFE"** si compila utilizzando la gestione che si attiva dal pulsante "**Investimenti all'estero e/o attività estere di natura finanziaria – monitoraggio IVIE/ IVAFE**".

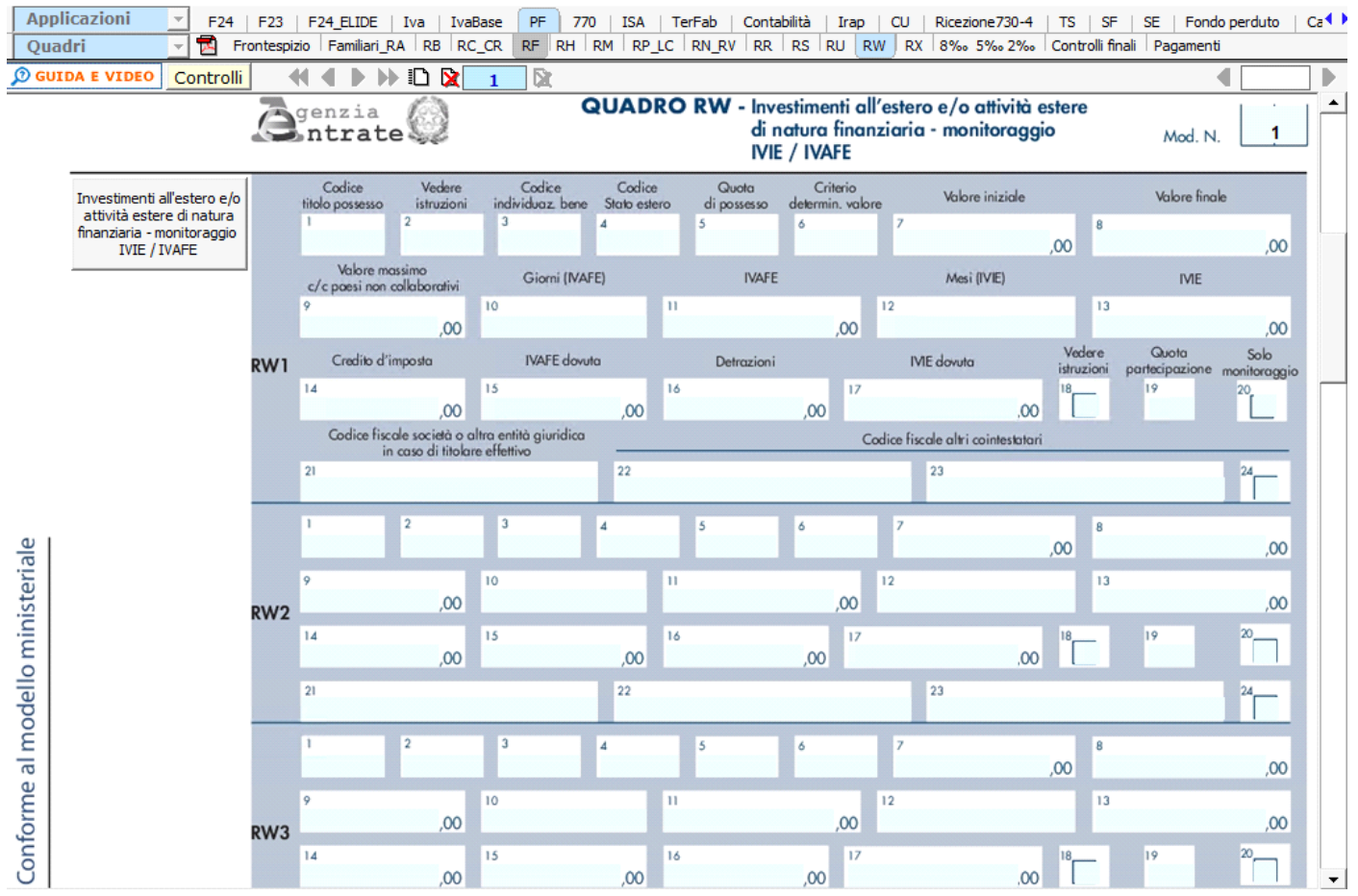

*Per maggiori informazioni sul funzionamento della gestione si rimanda alla guida on-line della stessa.*

Nel rigo **RW6** è presente la gestione per il calcolo dell'acconto IVAFE 2022

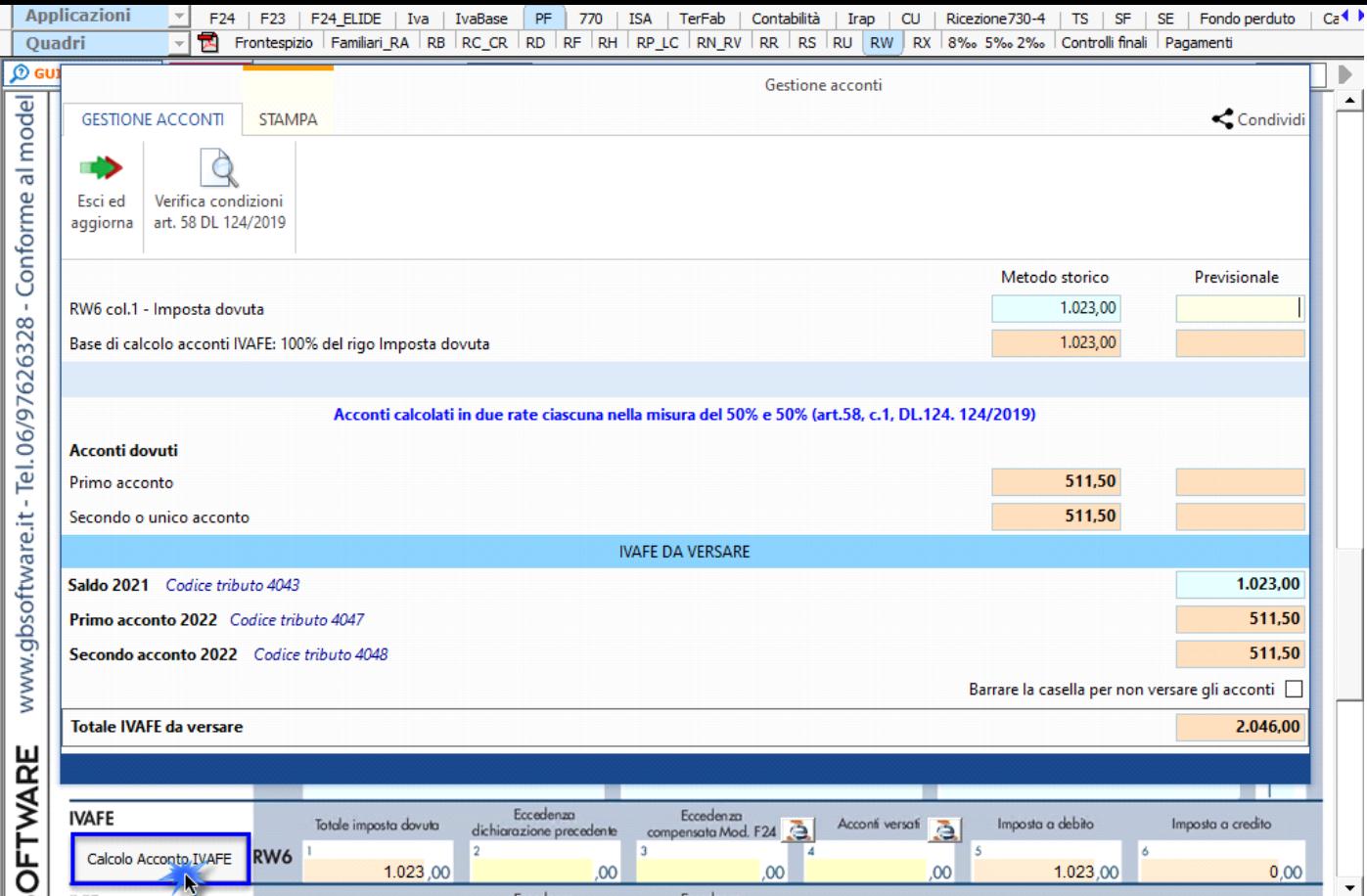

Mentre nel rigo **RW7** è presente la gestione per il calcolo dell'acconto IVIE 2022

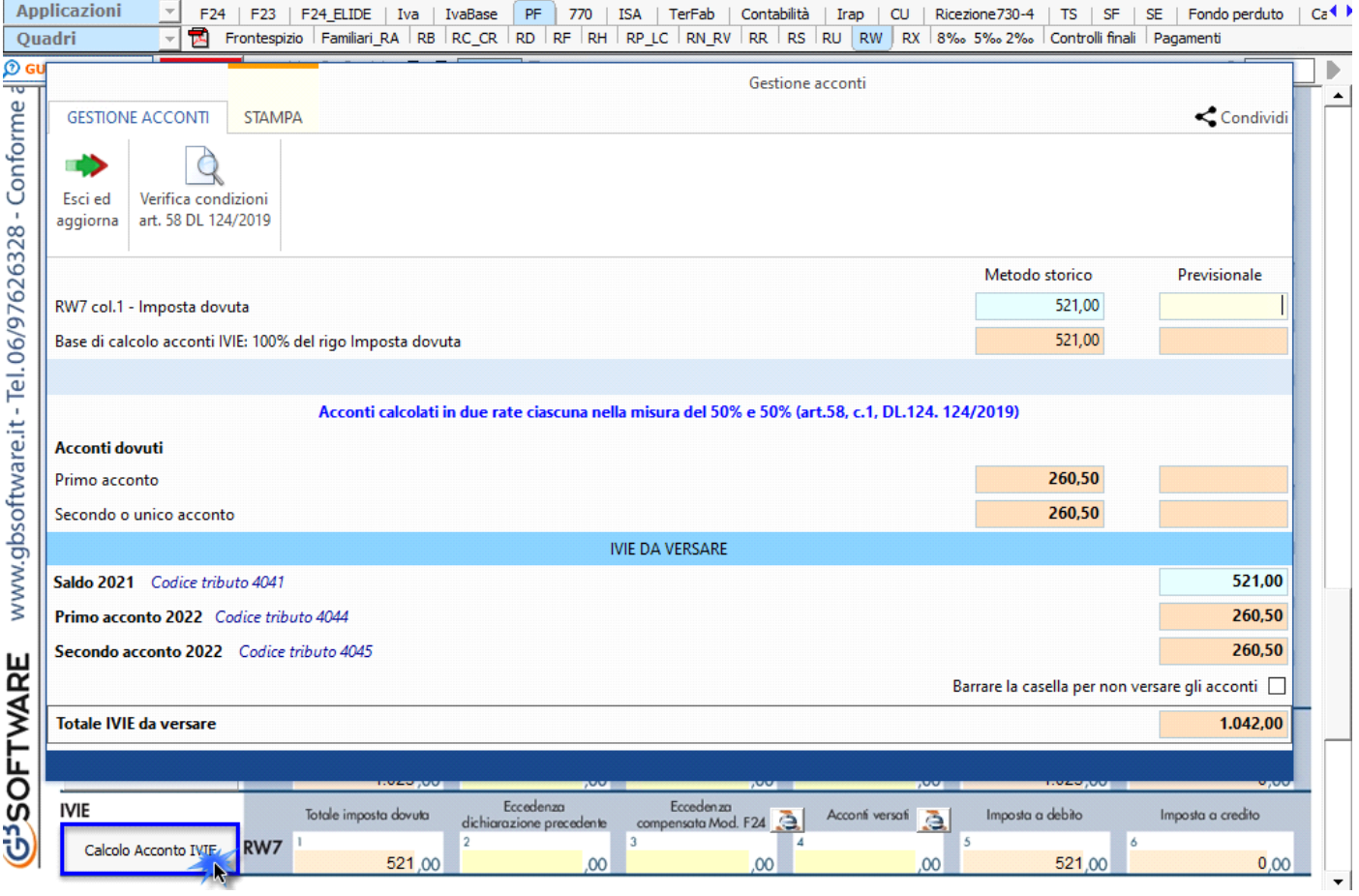

GBsoftware S.p.A. - Via B. Oriani, 153 00197 Roma - C.Fisc. e P.Iva 07946271009 - Tel. 06.97626336 - Fax 075.9460737 - [email protected]